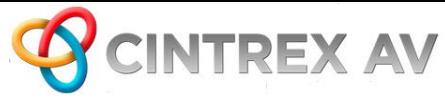

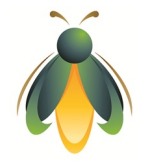

Instructions – in Column 1, please list reels, video's, chapter numbers, it provides a starting point for our work; example could Smith Project, tape #2, chapter 4;

In Column 2, give the timecode reference mark for the segment we are to work on, and in Column 3 give the ending reference mark;

In Column 4, please give us an idea of what you want us to do

In Column 5, please give us the final sequential number for this segment or film or video clip in the final master copy.

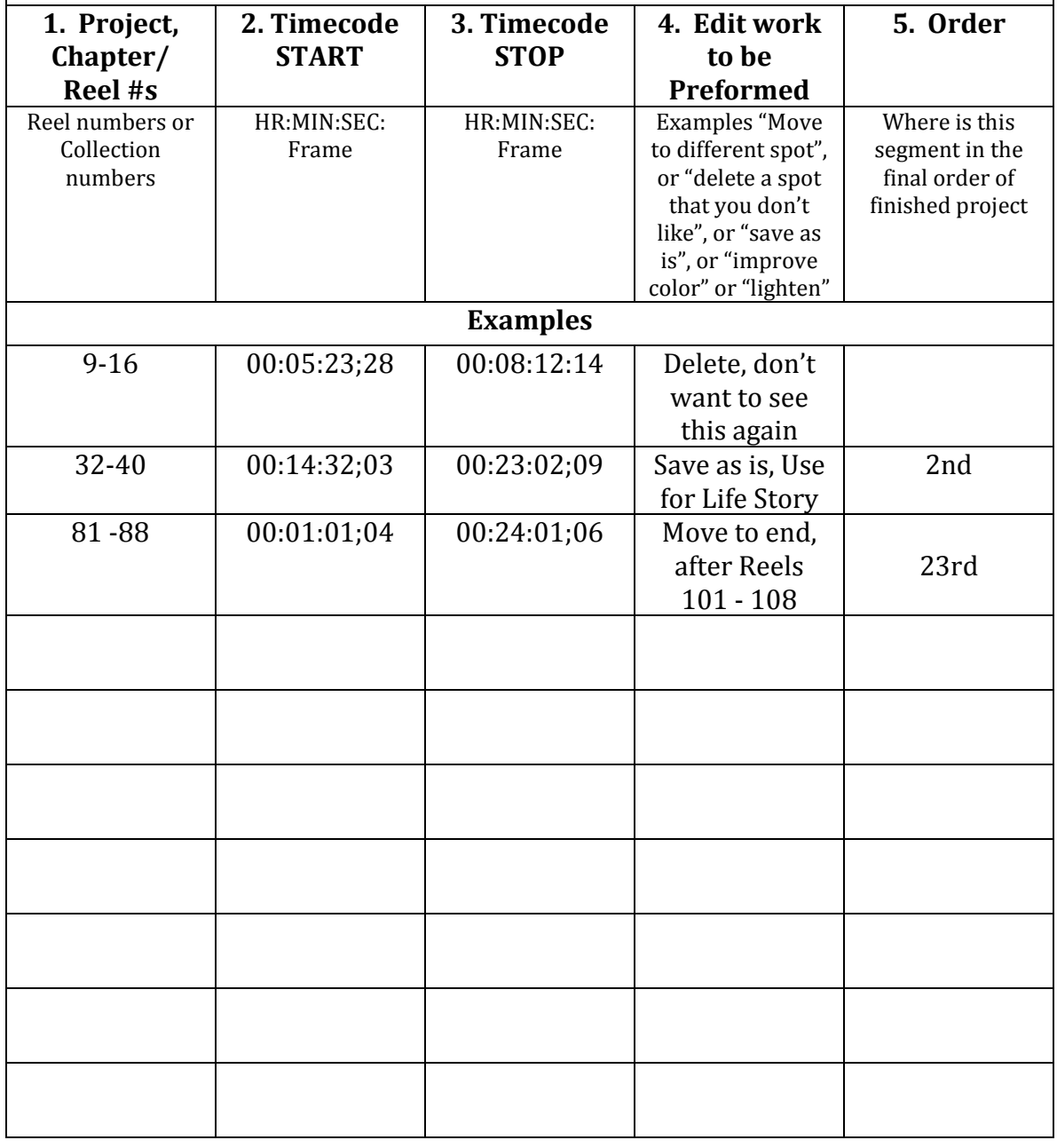

RESET

## Edit Decision List for Custom Movies

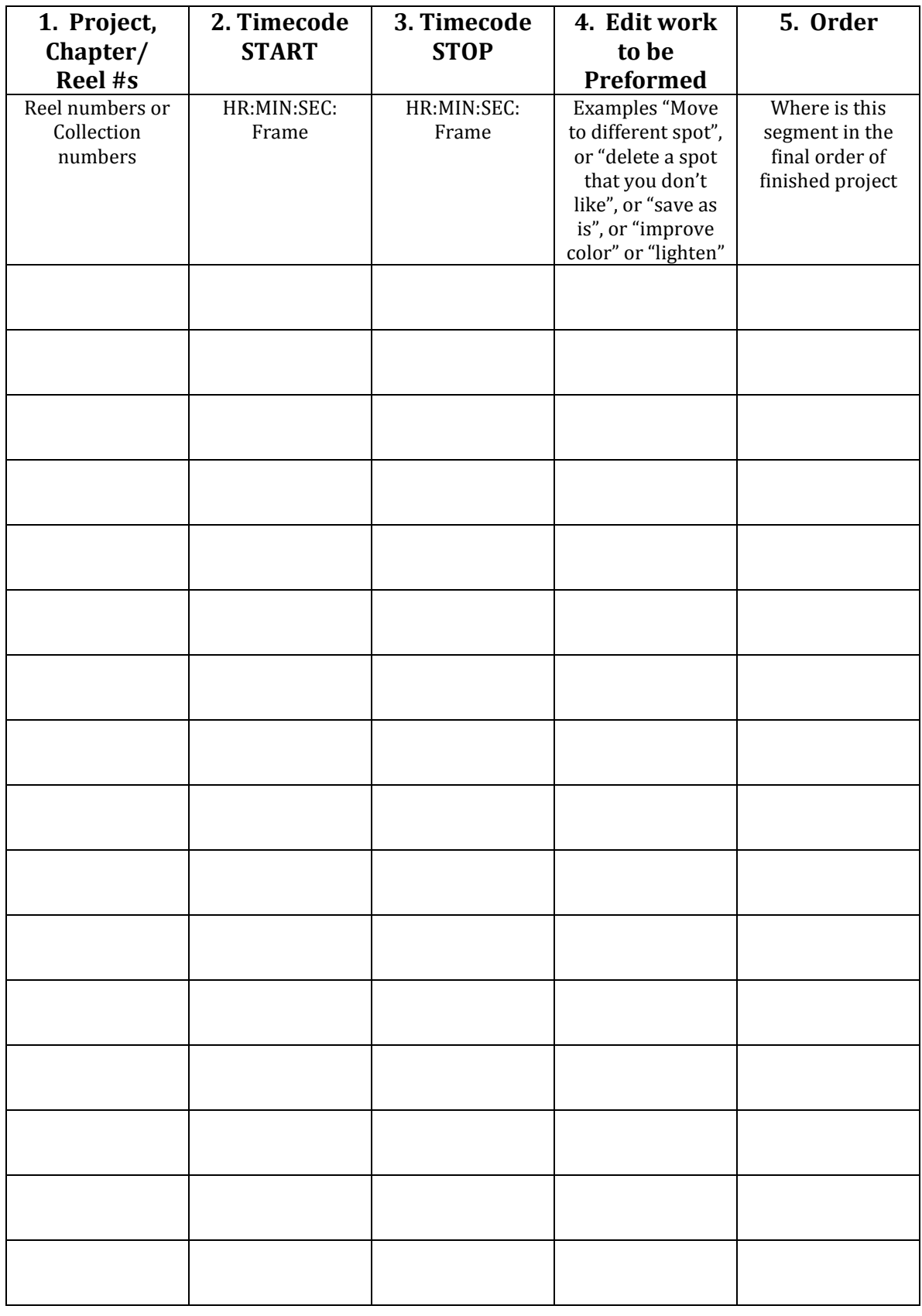

## Edit Decision List for Custom Movies

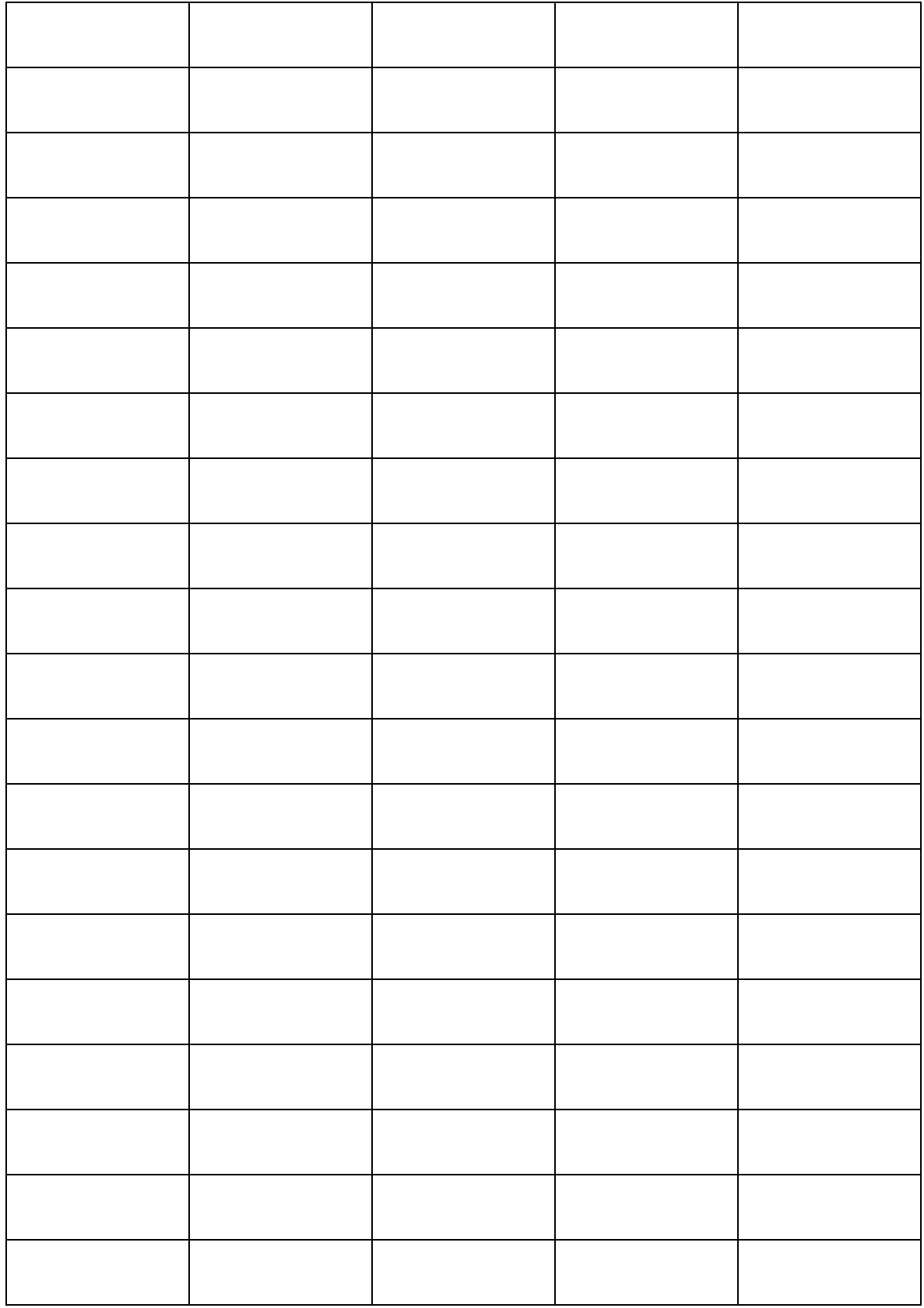

## Edit Decision List for Custom Movies

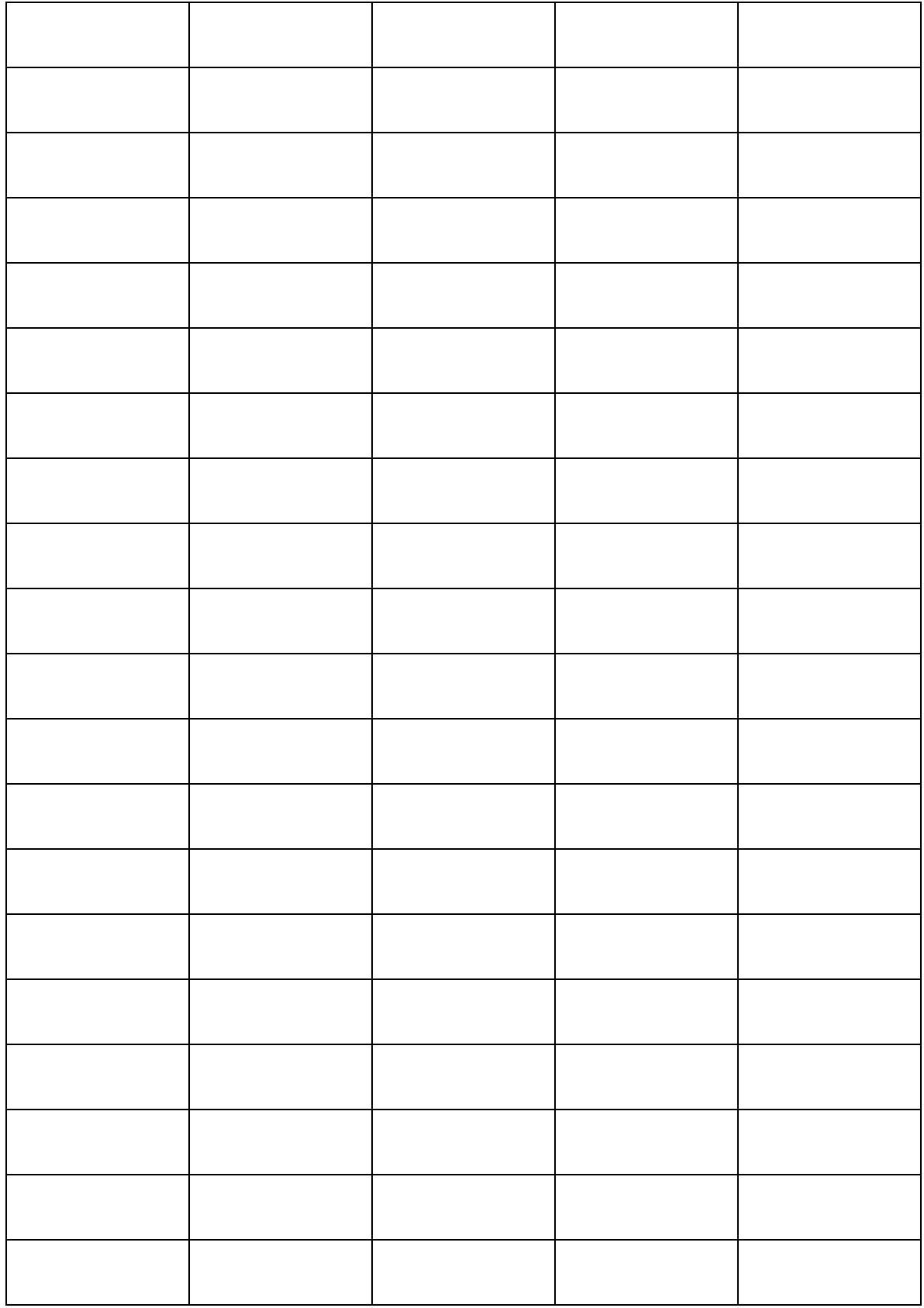